# **Lookup Editor - Bug #1872**

## **Import option appears even when the lookup is read-only**

05/22/2017 04:39 PM - Luke Murphey

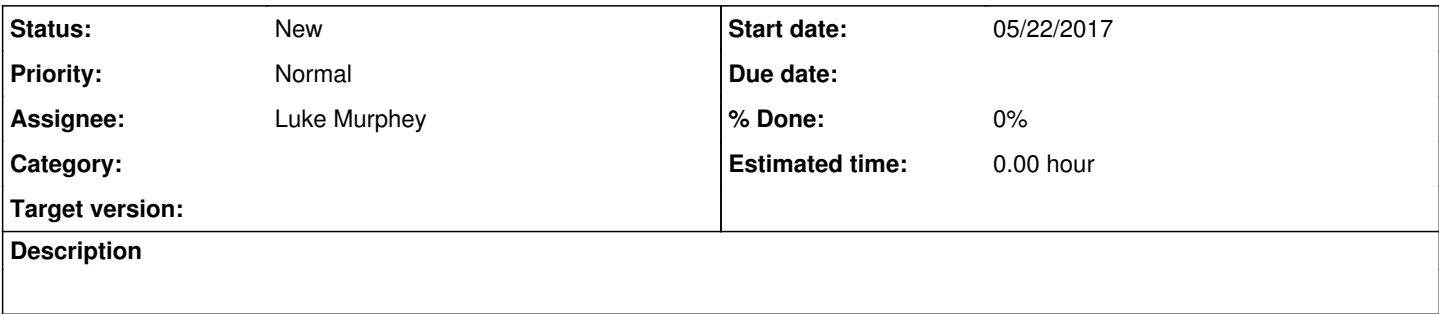

### **History**

### **#1 - 05/22/2017 05:11 PM - Luke Murphey**

*- Subject changed from Import option appears even when the lookup is read-pnly to Import option appears even when the lookup is read-only*

#### **#2 - 05/22/2017 08:43 PM - Luke Murphey**

*- Target version deleted (2.7.0)*

This is a bit difficult since the lookup gets rendered later than the HTML gets rendered. Thus, this isn't as simple as adding this to the HTML template. I also cannot re-render the template since this includes the inputs for editing the KV schema.